## 1.先在文章內插入英文的 Citations

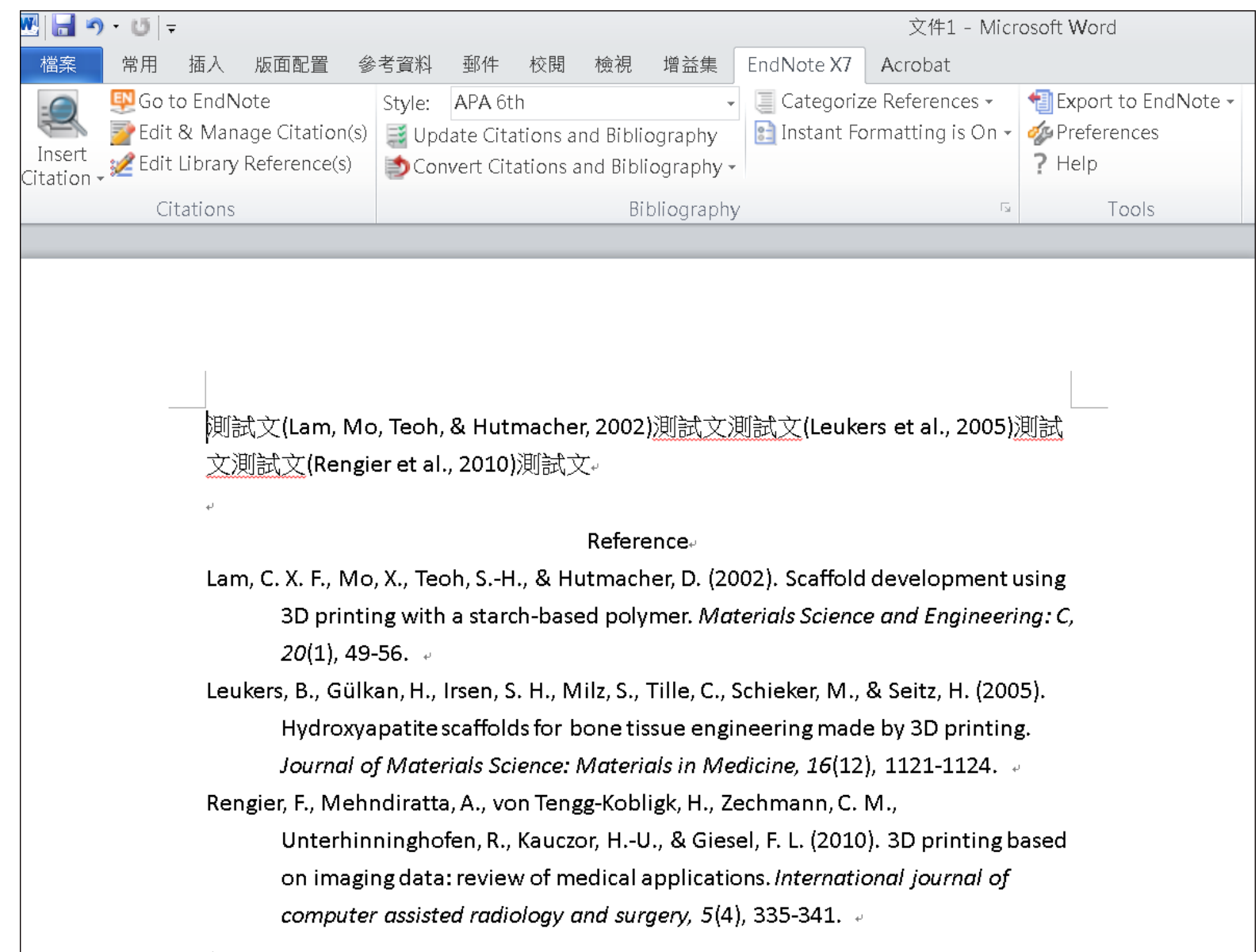

2.插入全部的英文格式後, 移除參數

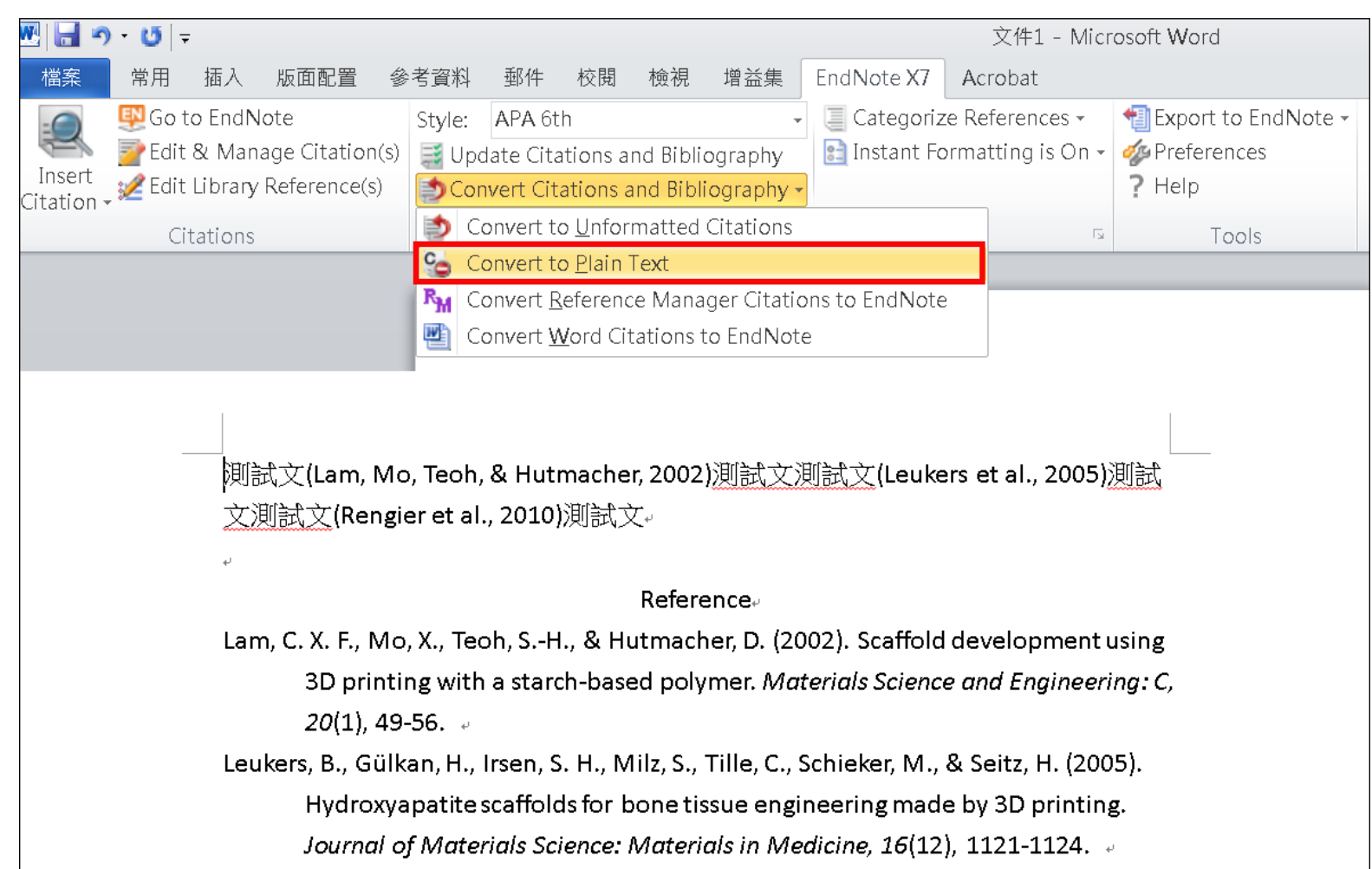

Rengier, F., Mehndiratta, A., von Tengg-Kobligk, H., Zechmann, C. M., Unterhinninghofen, R., Kauczor, H.-U., & Giesel, F. L. (2010). 3D printing based on imaging data: review of medical applications. International journal of computer assisted radiology and surgery, 5(4), 335-341. a

## 3.在沒有參數的文件中,插入中文的Citations

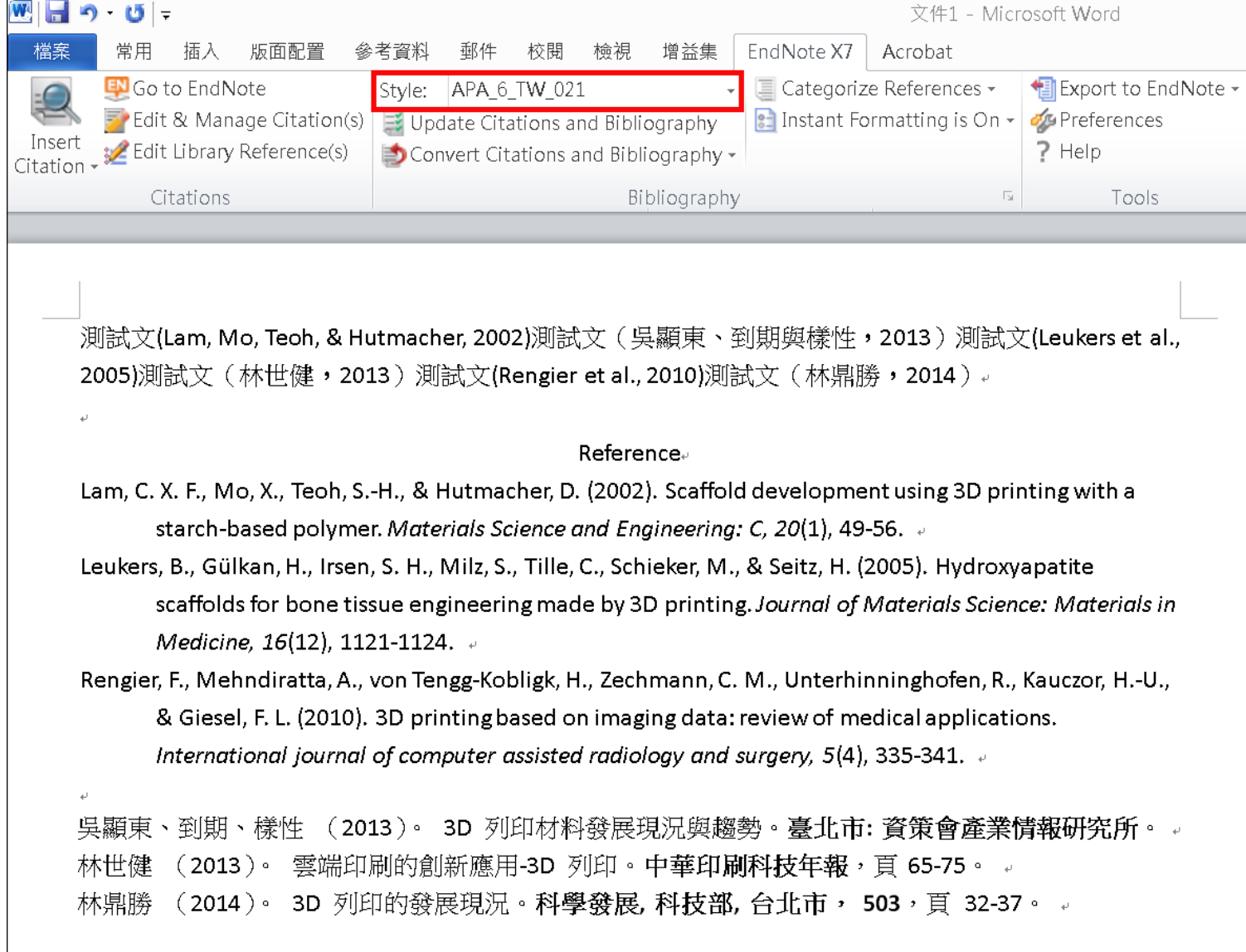

## 4. 再一次移除參數, 運用 Word 功能, 調整格式

```
짼ᆸ ゥーヷー
                                                                                             文件1 - Microsoft Word
檔案
         常用
               插入
                       版面配置
                                  參考資料
                                             郵件
                                                    校閱
                                                           檢視
                                                                  增益集
                                                                           EndNote X7
                                                                                        Acrobat
     ※ 剪下
                                                               │注・注・"症・[建 鐘 | ※・| ま| #
                                     - A A^* Aa - \frac{100}{20} + \frac{1}{2} A
                 新細明體 (本) - 12
                                                                                                        AaBbCcD AaBbCcD F▶ 複製
                 B I U \rightarrow ake \mathbf{x}_2 \mathbf{x}^2 | \mathbf{A} \cdot \mathbf{A} \cdot \mathbf{A} \cdot \mathbf{A} \oplus | \mathbf{E} = \mathbf{E} = \mathbf{E} | \mathbf{E}| \{E\cdot | \Delta\cdot\mathbf{B} \cdot \mathbf{A} \cdot \mathbf{A} \cdot \mathbf{A} \cdot \mathbf{A} \cdot \mathbf{A} \cdot \mathbf{A} \cdot \mathbf{A} \cdot \mathbf{A} \cdot \mathbf{A} \cdot \mathbf{A} \cdot \mathbf→無間距
                                                                                                          す内文
     ◆ 複製格式
  剪貼簿
              \overline{\mathbb{F}_2}字型
                                                             \overline{\mathbb{R}}段落
     測試文(Lam, Mo, Teoh, & Hutmacher, 2002)測試文 ( 吳顯東、到期與樣性,2013 ) 測試文(Leukers et al.,
     2005)測試文(林世健,2013)測試文(Rengier et al., 2010)測試文(林鼎勝,2014)。
                                                          Reference₽
     [英文参考書目]。
     Lam, C. X. F., Mo, X., Teoh, S.-H., & Hutmacher, D. (2002). Scaffold development using 3D printing with a
             starch-based polymer. Materials Science and Engineering: C, 20(1), 49-56. \approxLeukers, B., Gülkan, H., Irsen, S. H., Milz, S., Tille, C., Schieker, M., & Seitz, H. (2005). Hydroxyapatite
             scaffolds for bone tissue engineering made by 3D printing. Journal of Materials Science: Materials in
             Medicine, 16(12), 1121-1124. \sqrt{ }Rengier, F., Mehndiratta, A., von Tengg-Kobligk, H., Zechmann, C. M., Unterhinninghofen, R., Kauczor, H.-U.,
             & Giesel, F. L. (2010). 3D printing based on imaging data: review of medical applications.
             International journal of computer assisted radiology and surgery, 5(4), 335-341. \overline{v}[英文参考書目]。
     吳顯東、到期、樣性 (2013)。 3D 列印材料發展現況與趨勢。臺北市: 資策會產業情報研究所。 。
     林世健 (2013)。 雲端印刷的創新應用-3D 列印。中華印刷科技年報,頁 65-75。 。
               (2014)。 3D 列印的發展現況。科學發展,科技部,台北市, 503,頁 32-37。 。
     林鼎勝
```